Easy way to write a good thesis statement [>>>CLICK](http://91.201.243.202/enter/site.php?sid=9) [HERE<<<](http://91.201.243.202/enter/site.php?sid=9)

Easy way to write a good thesis statement

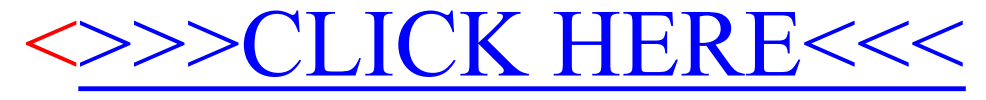